Roll No. ..................

Total Ns. of Questions : 21]

What keybell

[Total No. of Printed Pages: 7

072

# $SS$

## 

ਸਲਾਨਾ ਪਰੀਖਿਆ ਪਨਾਲੀ

# **COMPUTER APPLICATION (Theory)**

### (Common for Sc., Hum., Commerce and Agriculture Groups)

(Punjabi, Hindi and English Versions)

(Evening Session)

Time allowed: Three hours

Maximum marks: 60

# (Punjabi Version)

ਨੋਟ : (i) ਆਪਣੀ ਉੱਤਰ-ਪੱਤਰੀ ਦੇ ਟਾਈਟਲ ਪੰਨੇ 'ਤੇ ਵਿਸ਼ਾ-ਕੋਡ/ਪੇਪਰ-ਕੋਡ ਵਾਲੇ ਖ਼ਾਨੇ ਵਿੱਚ ਵਿਸ਼ਾ-ਕੋਡ/ਪੇਪਰ-ਕੋਡ  $072$  ਜ਼ਰੂਰ ਦਰਜ ਕਰੋ ਜੀ  $1$  , and also assets and a

- ਉੱਤਰ-ਪੱਤਰੀ ਲੈਂਦੇ ਹੀ ਇਸ ਦੇ ਪੰਨੇ ਗਿਣ ਕੇ ਦੇਖ ਲਓ ਕਿ ਇਸ ਵਿੱਚ ਟਾਈਟਲ ਸਹਿਤ 30 ਪੰਨੇ ਹਨ  $(ii)$ ਅਤੇ ਠੀਕ ਕਮਵਾਰ ਹਨ ।
- ਉੱਤਰ-ਪੱਤਰੀ ਵਿੱਚ ਖ਼ਾਲੀ ਪੈਨਾ/ਪੈਨੇ ਛੱਡਣ ਤੋਂ ਬਾਅਦ ਹੱਲ ਕੀਤੇ ਗਏ ਪ੍ਰਸ਼ਨ/ਪ੍ਰਸ਼ਨਾਂ ਦਾ ਮੁਲਾਂਕਣ ਨਹੀਂ  $(iii)$ *ਕੀਤਾ ਜਾਵੇਗਾ ।*
- ਪਸ਼ਨ-ਪੱਤਰ ਦੇ ਚਾਰ ਭਾਗ ਹੋਣਗੇ (ਭਾਗ-ੳ, ਭਾਗ-ਅ, ਭਾਗ-ੲ ਅਤੇ ਭਾਗ-ਸ)।  $(iv)$
- ਭਾਗ-ੳ ਵਿੱਚ 6 ਵਸਤੂਨਿਸ਼ਠ ਪ੍ਰਸ਼ਨ, ਪ੍ਰਸ਼ਨ ਨੈ. 1 ਤੋਂ 6 ਤੱਕ ਹੋਣਗੇ, ਹਰੇਕ ਪ੍ਰਸ਼ਨ 1 ਅੰਕ ਦਾ ਹੋਵੇਗਾ ।  $(v)$
- ਭਾਗ-ਅ ਵਿੱਚ ਪੁਸ਼ਨ ਨੰ. 7 ਤੋਂ 12 ਤੱਕ 6 ਪੁਸ਼ਨ ਹੋਣਗੇ, ਹਰੇਕ ਪੁਸ਼ਨ 2 ਅੰਕਾਂ ਦਾ ਹੋਵੇਗਾ ।  $(vi)$
- (vii) ਭਾਗ-ੲ ਵਿੱਚ ਪ੍ਰਸ਼ਨ ਨੰ. 13 ਤੋਂ 18 ਤੱਕ 6 ਪ੍ਰਸ਼ਨ ਹੋਣਗੇ, ਹਰੇਕ ਪ੍ਰਸ਼ਨ 4 ਅੰਕਾਂ ਦਾ ਹੋਵੇਗਾ |
- (viii) ਭਾਗ-ਸ ਵਿੱਚ ਪ੍ਰਸ਼ਨ ਨੈ. 19 ਤੋਂ 21 ਤੱਕ 3 ਪ੍ਰਸ਼ਨ ਹੋਣਗੇ, ਹਰੇਕ ਪ੍ਰਸ਼ਨ 6 ਅੰਕਾਂ ਦਾ ਹੋਵੇਗਾ l
- (ix) ਭਾਗ-ੳ, ਭਾਗ-ਅ, ਭਾਗ-ੲ ਅਤੇ ਭਾਗ-ਸ ਦੇ ਸਾਰੇ ਪਸ਼ਨ ਜ਼ਰਹੀ ਹਨ। ਫਿਰ ਵੀ ਭਾਗ-ਸ ਵਿੱਚ ਅਂਤਰਿਕ ਚੋਣ ਦਿੱਤੀ ਜਾ ਸਕਦੀ ਹੈ <sup>।</sup> ਇਸ ਇਸ ਵਿੱਚ ਨਾਲ ਸਾਲ ਸਾਲ ਨੇ ਇੰਦਾਸ ਸਾਰ ਦੇ।

# ਭਾਗ-ੳ ਵਿੱਚ ਸੰਗਤ ਸੀ ਹੈ। ਇਸ ਦੇ ਸ

ਸਹੀ/ਗਲਤ<sub>ਾ</sub>

 $6 \times 1 = 6$ 

**Turn over** 

- C++ ਇੱਕ ਲੋਅ ਲੈਵਲ ਦੀ ਪ੍ਰੋਗਰਾਮਿੰਗ ਭਾਸ਼ਾ ਹੈ । <sup>ਇਸ ਦਿ</sup>ੱਤੇ ਲਾਇਆ ਗਲਤੀ ਵਧਨਾ ਹੈ। ਜਨਤਮਰਤਸ**ਿ**ੱਚ 1.
- ਵੈਰੀਏਬਲ ਦੇ ਨਾਂ ਵਿੱਚ ਖਾਲੀ ਸਪੇਸ ਦੀ ਆਗਿਆ ਨਹੀਂ ਹੋਦੀ । ਇਹ ਸਰਕਾਰ ਸਰਕਾਰ ਲਗਭੀਤ ਸਕੀ ਹਨ। 1  $2.$

# $072 - SS$

www.a2zpapers.com

www.a2zpapers.com

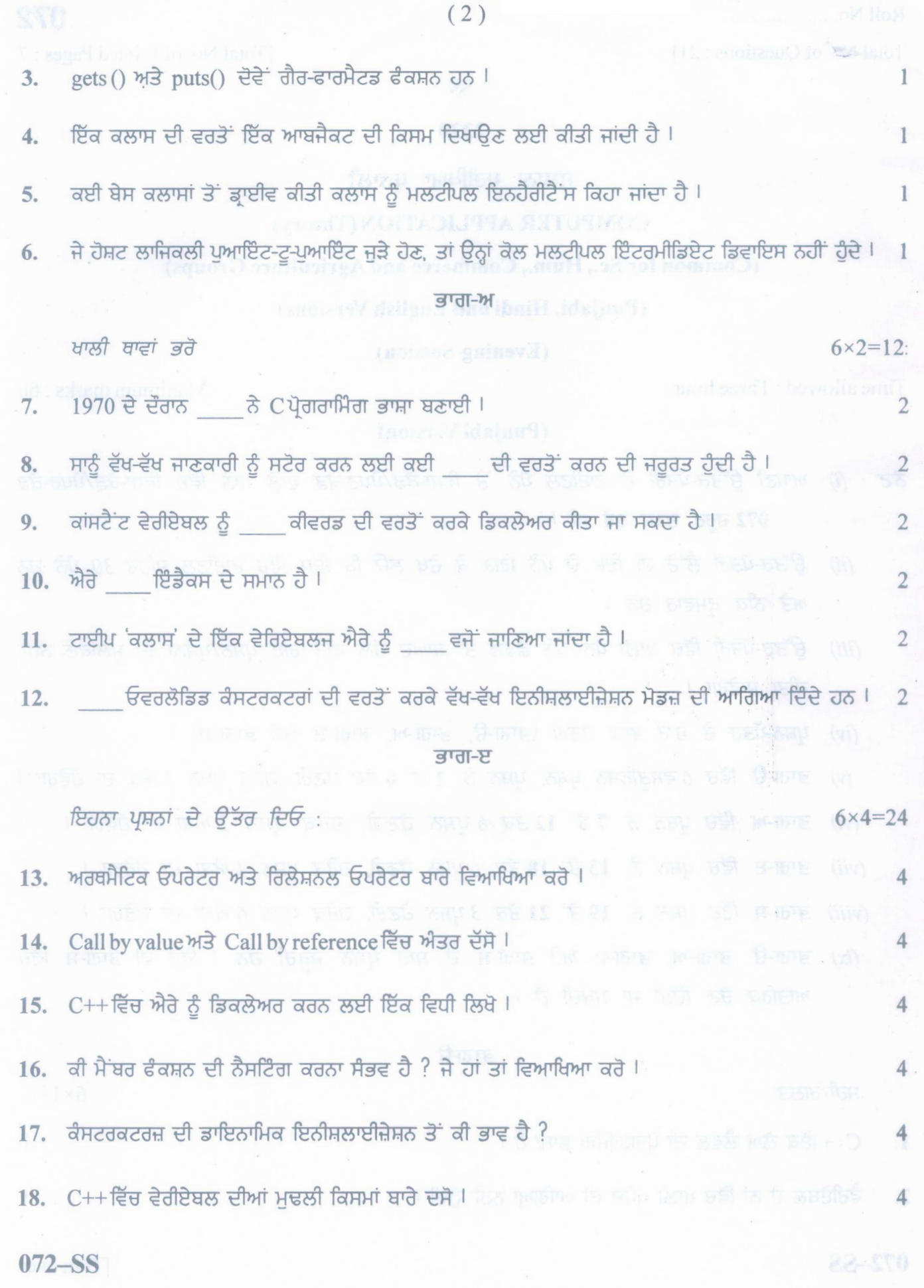

www.a2zpapers.com

[Download free old Question papers gndu, ptu hp board, punjab board](http://a2zpapers.com/)

www.a2zpapers.com

 $(3)$ 

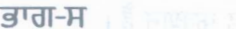

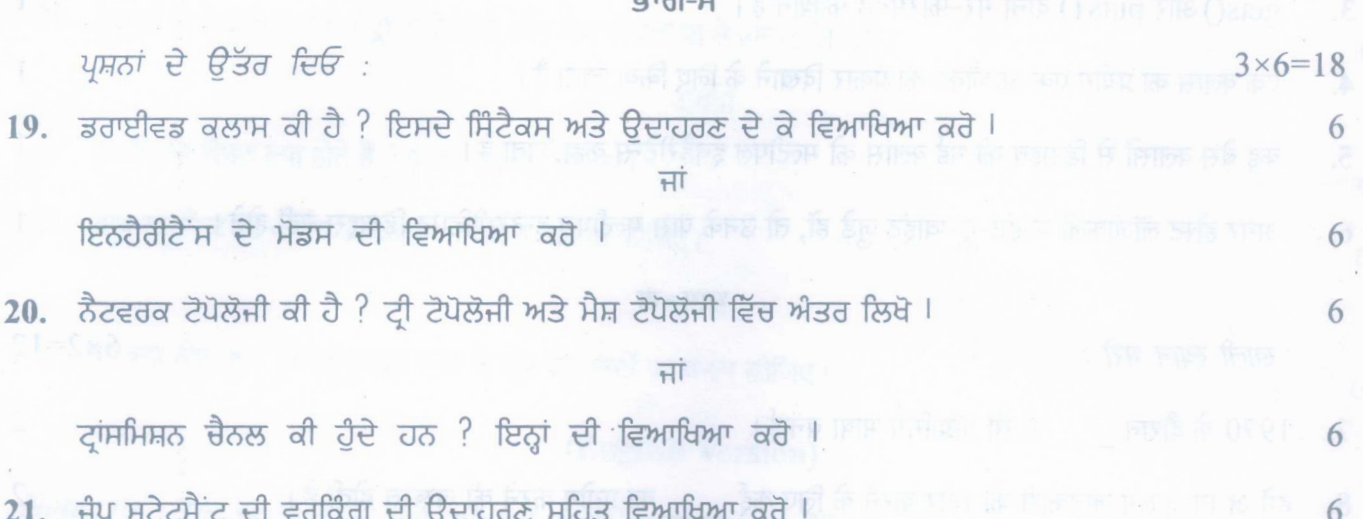

ਲੂਪ ਕੀ ਹੈ ? ਵੱਖ-ਵੱਖ ਤਰ੍ਹਾਂ ਦੇ ਲੂਪ ਸਟੇਟਮੈਂਟਾਂ ਦੀ ਵਿਆਖਿਆ ਕਰੋ ।

# (Hindi Version)

- नोट: (i) अपनी उत्तर-पुस्तिका के मुख्य पृष्ठ पर विषय-कोड/पेपर-कोड वाले खाने में विषय-कोड/पेपर-कोड 072 अवश्य लिखें।
	- (ii) उत्तर-पुस्तिका लेते ही इसके पृष्ठ गिनकर देख लें कि इसमें टाइटल सहित 30 पृष्ठ हैं एवं सही क्रम में हैं।
	- (iii) उत्तर-पुस्तिका में खाली छोड़े गये पृष्ठ /पृष्ठों के पश्चातू हल किए गए प्रश्न /प्रश्नों का मूल्यांकन नहीं किया जायेगा।
	- (iv) प्रश्न-पत्र के चार भाग होंगे (भाग-क, भाग-ख, भाग-ग तथा भाग-घ)।
	- (v) भाग-क में 6 वस्तुनिष्ठ प्रश्न, प्रश्न सं. 1 से 6 तक होंगे, प्रत्येक प्रश्न 1 अंक का होगा।
	- (vi) भाग-ख में प्रश्न सं. 7 से 12 तक 6 प्रश्न होंगे, प्रत्येक प्रश्न 2 अंकों का होगा।
	- (vii) भाग-ग में प्रश्न सं. 13 से 18 तक 6 प्रश्न होंगे, प्रत्येक प्रश्न 4 अंकों का होगा।
	- (viii) भाग-घ में प्रश्न सं. 19 से 21 तक 3 प्रश्न होंगे. प्रत्येक प्रश्न 6 अंकों का होगा।
	- (ix) भाग-क, भाग-ख, भाग-ग तथा भाग-घ के सभी प्रश्न अनिवार्य हैं। फिर भी भाग-घ में आन्तरिक चयन दिया जा सकता है।

#### भाग-क

सही /गलत

- C++ एक लो लेवल की प्रोग्रामिंग भाषा है। 1.
- वैरीएबल के नाम में खाली स्थान की आज्ञा नहीं होती।  $2.$

# 072-SS

Turn over

ters : 11

 $6 \times 1 = 6$ 

 $\sqrt{1}$ 

 $6\phantom{.}6$ 

www.a2zpapers.com www.a2zpapers.com

(4)

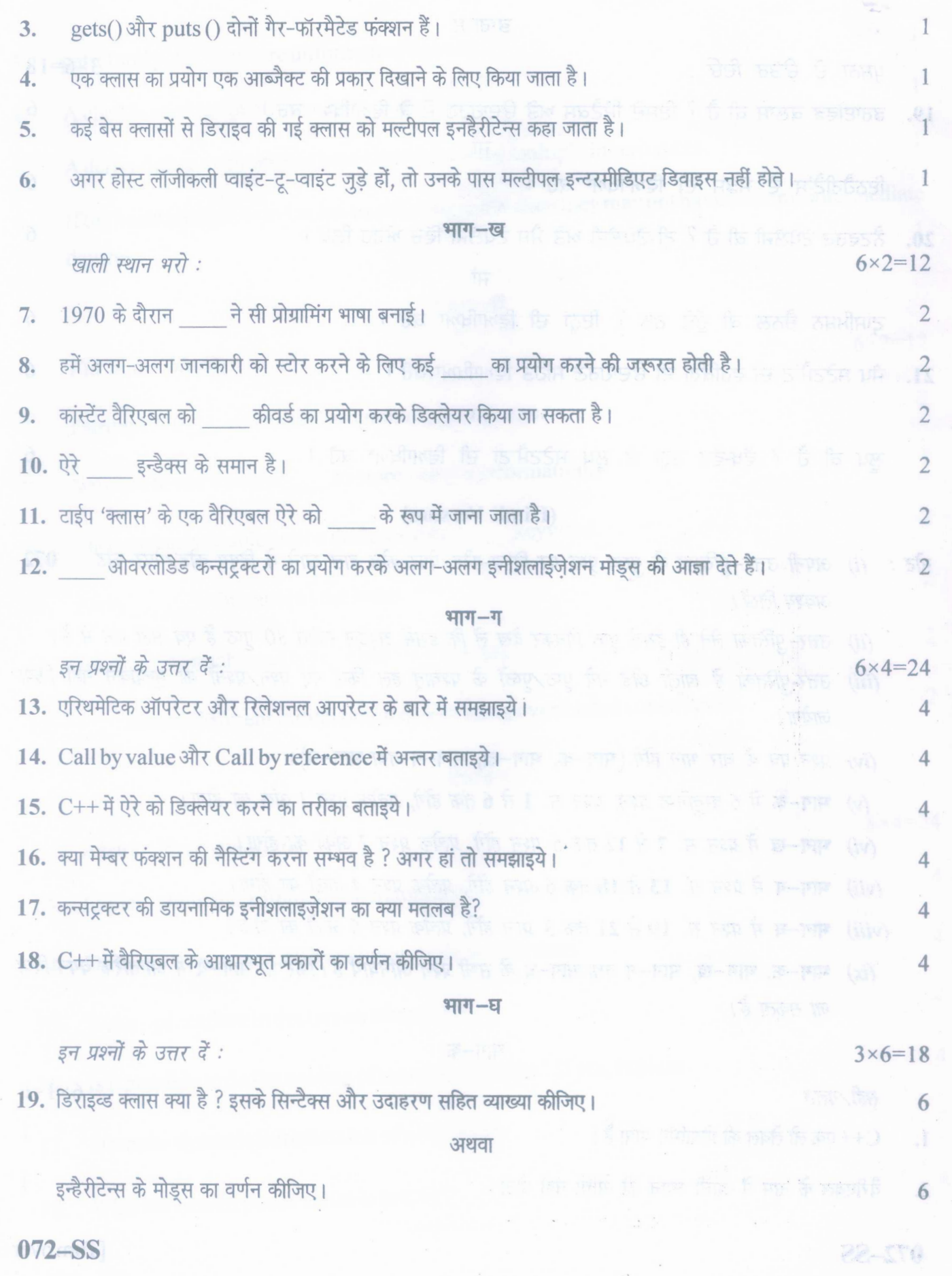

www.a2zpapers.com

www.a2zpapers.com

<www.a2zpapers.com>

![](_page_4_Picture_264.jpeg)

# (English Version)

- *Note: (i) You must write the subject-code/paper-code* 072 *in the box provided on the title page of your answer-book.*
	- *(ii) Make sure that the answer-book contains 30 pages (including title page) and are properly serialed as soon as you receive it.*
	- *(iii)* Ouestion/s attempted after leaving blank page/s in the answer-book would not be *evaluated.*
	- *(iv)* There will be four sections of Question Paper (Part-A, Part-B, Part-C and Part-D)
	- *(v) In* Part-A, *there will be* 6 *objective type questions from Question No.* 1 *to* 6, *each question will be ojone mark.*
	- *(vi) In* Part-B *there will be* 6 *Questionsfrom Question No.* 7 *to* 12, *each question will be of two marks.*
	- *(vii) In* Part-C *there will be* 6 *Questionsfrom Question No.* 13*to* 18,*each question will be* of four marks.
		- *(viii)* In Part-D, there will be 3 *questions from Question no.* 19 to 21, each question will be *of6marks.*
		- *(ix) All questions of Part-A, Part-B, Part-C and Part-D are compulsory. However internal choice may be given in* Part-D.

### **Part-A**

# *True/False*

- 1. C++ isa low level programming language.
- 2. Blank spaces are not allowed in variable name.

072–SS [Turn over

 $6x1=6$ 

www.a2zpapers.com

www.a2zpapers.com

 $n<sub>1</sub>$ 

Ŧ

- $3.$  gets() and puts () both are unformatted function.
- 4. A class is used to specify the form of an object.
- 5. A derived class with several base classes is called multiple inheritances.
- 6. If the hosts are connected point-to-point logically, then they may not have multiple intermediate devices. I

# Part-B

![](_page_5_Picture_190.jpeg)

www.a2zpapers.com

www.a2zpapers.com

ww.a2zpapers.com

(7)

# Part-D

![](_page_6_Picture_94.jpeg)

6·

What is loop? Explain different type of loop statements.

072-SS

www.a2zpapers.com

www.a2zpapers.com